# **Discours en conserve**

Certaines questions ou problèmes sont récurrents. Plutôt que d'y répondre à chaque fois à partir de rien et au risque d'oublier des morceaux, je propose de mettre sur ce fil les canevas de réponses, par catégorie.

## **Fonctionnement du forum**

Pour rappeler gentiment les règles de fonctionnement du forum à un membre.

### **Message manque de couleur**

#### **Version invitation**

Ce serait cool si tu pouvais éditer ton message pour faire ressortir les commandes, leurs sorties, etc. en utilisant le BBCode du forum (Les gros boutons au-dessus du post d'édition). [i][url=http://debian-facile.org/atelier:coloration-syntaxique]Voir le tuto : Le code, ça pique moins les yeux en couleur[/url][/i]

Ou :

@pseudo : Ce serait cool si tu pouvais éditer ton message pour faire ressortir les commandes, leurs sorties, etc. en utilisant le BBCode du forum (Les gros boutons au-dessus du post d'édition). [i][url=http://debian-facile.org/atelier:coloration-syntaxique]Voir le tuto : Le code, ça pique moins les yeux en couleur[/url][/i]

#### **Version post-moderation**

J'ai édité ton message pour le rendre plus lisible. Je te laisse cliquer sur le lien [b]Modifier[/b] au bas à droite de ce post pour voir comment le bb-code est utilisé pour ça. [i][url=http://debian-facile.org/atelier:coloration-syntaxique]Voir le tuto : Le code, ça pique moins les yeux en couleur[/url][/i]

#### **Bernacle**

NB: la bernacle consiste à réutiliser le sujet d'autrui pour son propre problème.

#### **Version invitation**

Attention, un problème, un utilisateur, un sujet à part! Merci de créer un nouveau sujet pour exposer ton problème. [i][url=http://debian-facile.org/atelier:bernacle]Voir le tuto : On ne bernacle pas le post d'autrui. Plop ![/url][/i]

#### **Version post-modération**

Attention, un problème, un utilisateur, un sujet à part! [i][url=http://debian-facile.org/atelier:bernacle]Voir le tuto : On ne bernacle pas le post d'autrui. Plop ![/url][/i] J'ai découpé le sujet pour créer une nouvelle discussion. La nouvelle se trouve ici:

### **Problème résolu**

 $\Omega$ 

[i][url=http://debian-facile.org/atelier:resolu]Voir le tuto : C'est résolu ! Bravo mais il faut l'indiquer dans l'titre.[/url][/i]

#### **Informations sur la distribution**

Afin de nous permettre de vous communiquer les meilleurs réponses, ou d'entendre au mieux tes interventions, il est bon de renseigner de manière permanente sous ton avatar ou ton pseudo la configuration du (des) PC que tu utilises.

[i][url=http://wiki.debian-facile.org/atelier:indications-forum]Voir le tuto : Trop cool d'indiquer son installation dans son profil ![/url][/i]

#### **Demande de reformulation**

J'ai peur de ne pas avoir compris ton problème. Peux-tu le reformuler différemment s'il te plaît? Parce que là :

[i][url=http://debian-facile.org/atelier:huile-de-meninges]Voir le tuto : Lapin compris votre formulation ?[/url][/i]

#### **Discussions en privé**

Merci de faire l'entraide en public seulement afin que tout le monde puisse en profiter. :) Les discussions en privé sont réservées pour les questions/discussions avec la modération.

#### **Lancer une discussion sur le forum**

Pourrais-tu compléter ton message pour mieux expliquer le sujet et faciliter la discussion avec les autres membres.

Les explications pour compléter ton message:

[i][url=https://debian-facile.org/atelier:lancer-une-discussion-sur-le-forum]Vous voulez discutez ?[/url][/i]

## **Utilisation d'APT**

Pour les problèmes classiques concernant l'utilisation d'APT.

#### **Sources.list non-standards**

Attention, ton sources.list semble contenir des dépôts non-officiels.

Pour une bonne stabilité et plus de sécurité, il est plus prudent de s'en tenir aux dépôts officiels. Pour connaître les dépôts standards de ta distribution, tu peux te référer au wiki : [i][url=https://debian-facile.org/doc:systeme:apt:sources.list#configurations-types-un-seulfichier]configurations type du sources.list[/url][/i]

## **Ajout des dépôts non libres**

Pour installer les dépôts non-libres, il te faut éditer ton fichier sources.list et y insérer les lignes correspondantes (ces lignes contiennent «non-free» et «contrib») pour ta version de Debian. Tu peux trouver sur le wiki des sources.list recommandés contenant les dépôts non-libre : [i][url=https://debian-facile.org/doc:systeme:apt:sources.list#configurations-types-un-seulfichier]configurations type du sources.list[/url][/i]

## **Ajout des backports**

Pour installer les dépôts backports, il te faut éditer ton fichier sources.list et y insérer les lignes correspondantes (ces lignes contiennent «-backports») pour ta version de Debian. Tu peux trouver sur le wiki des sources.list recommandés contenant les dépôts backports : [i][url=https://debian-facile.org/doc:systeme:apt:sources.list#sourceslist-avec-backports-et-depotsmozilla]configurations type du sources.list[/url][/i]

From: <http://debian-facile.org/> - **Documentation - Wiki**

Permanent link: **<http://debian-facile.org/atelier:canevas-de-reponses>**

Last update: **20/11/2020 13:14**

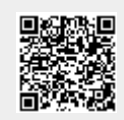